Vos itinéraires du 8 octobre 2018 à partir de 07h00, au départ de Tours (Toutes gares) et à destination de Onzain - Chaumont-sur-Loire

Modifi[er votre recherche](https://www.sncf.com/fr/itineraire-reservation/itineraire/liste-resultats?uic1=37261&coordX1=0.68885&coordY1=47.3903&uic2=OCE87574319&coordX2=1.18574&coordY2=47.49194&date=1538974852&when=leave-at&label1=Tours%20(Toutes%20gares)&label2=Onzain%20-%20Chaumont-sur-Loire&typeDepart=COMMUNE&typeArrivee=ZONE_ARRET&listeCodesMode=1,2,5,3#)

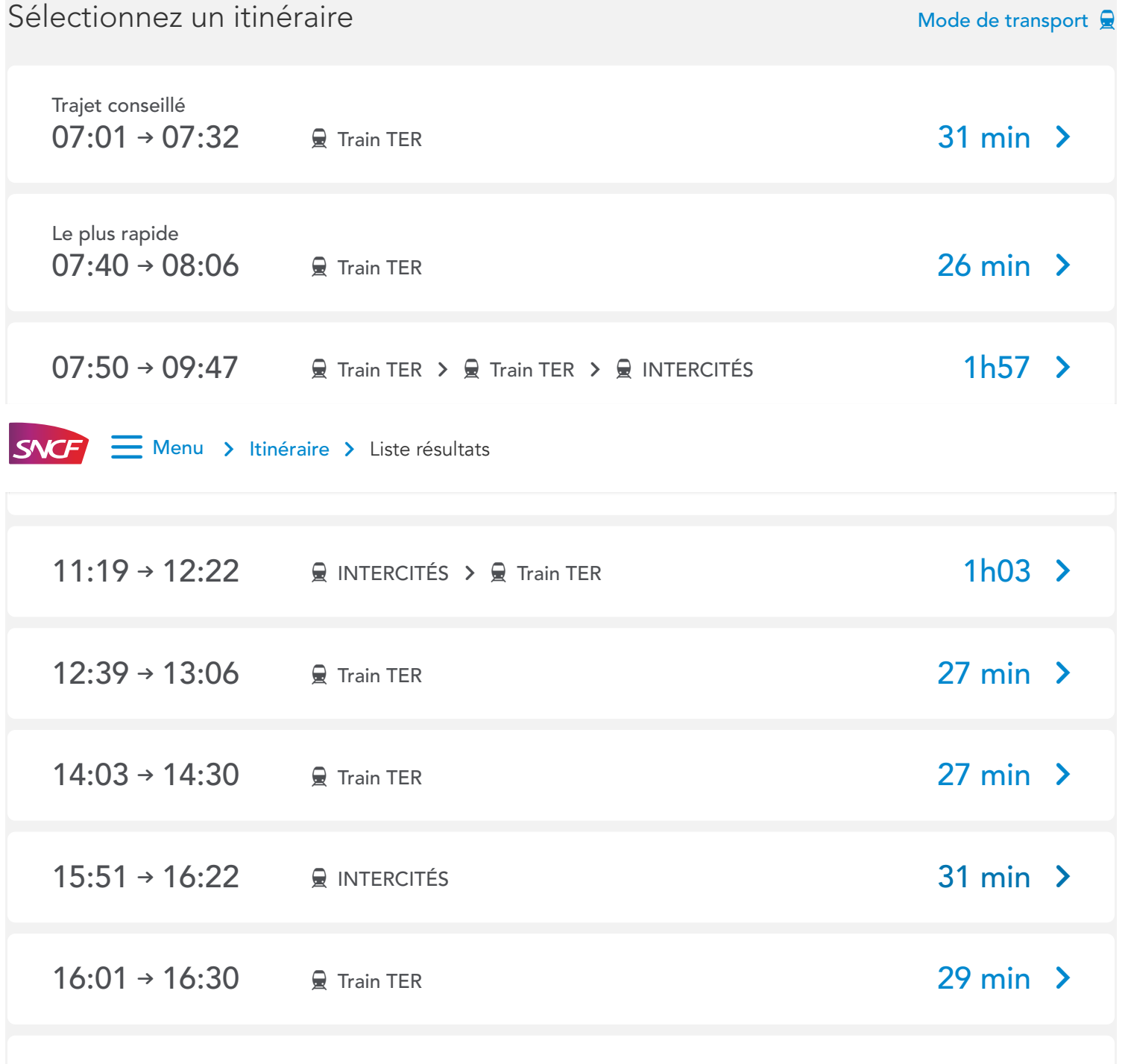

 $35 \text{ min}$  >

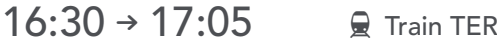

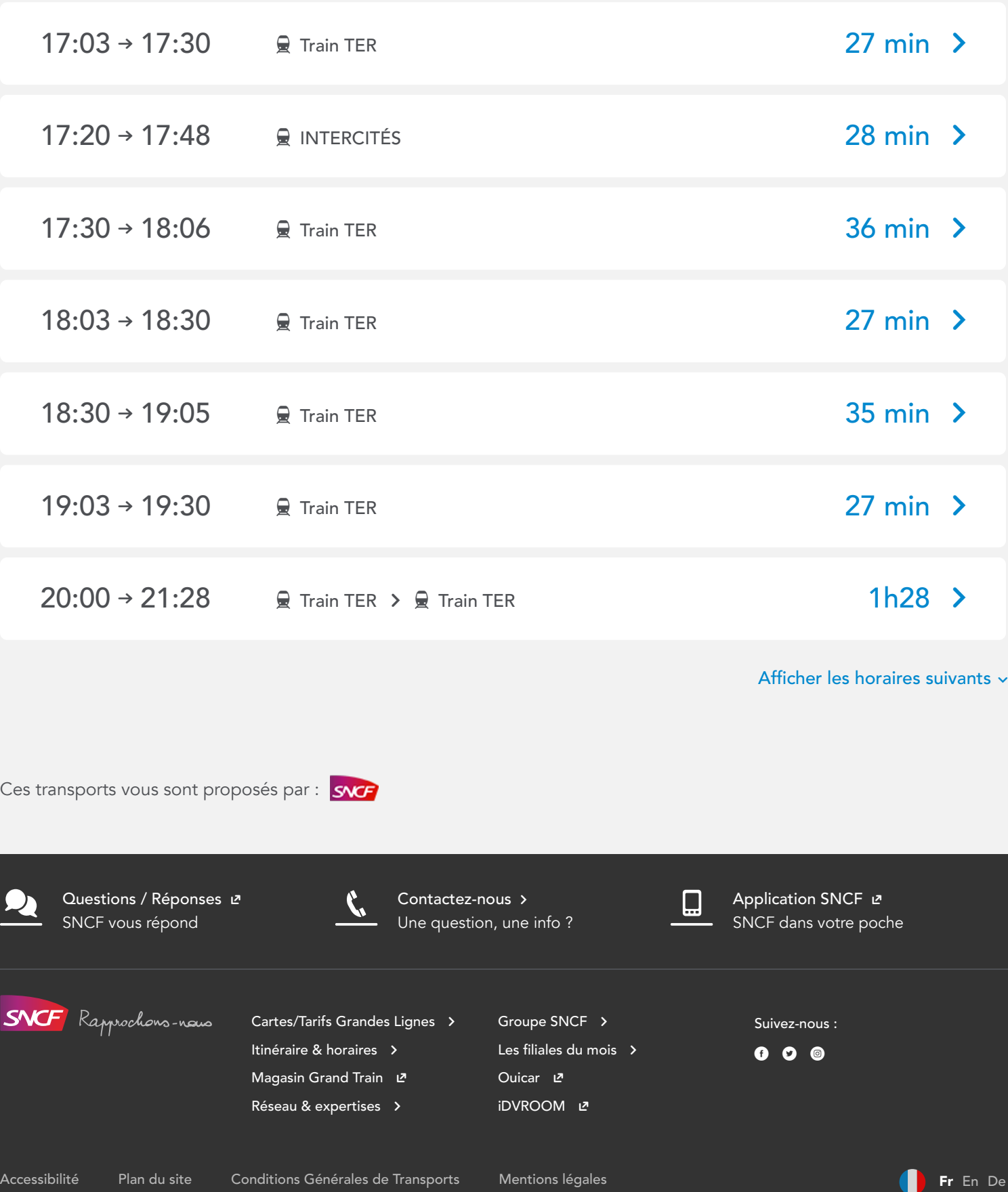